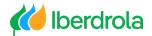

## Video voice-over

## "Participation in the 2024 Meeting"

"The General Meeting will be held at the registered office (Plaza Euskadi n°5, Bilbao), while also offering the ability to attend remotely and to participate remotely prior to the Meeting".

"Who can participate in the General Shareholders' Meeting?

All shareholders. You only need one share to participate as a shareholder. Any person who has been validly granted a proxy by a shareholder may participate at this Meeting as a proxy representative".

"How can I participate if I am a shareholder or proxy representative?

You can choose between:

cast an absentee vote.

grant your proxy (shareholders only) or attend in person with reservation of seats or remotely".

"As always, by internet through the PARTICIPATION PORTAL: If you have received our proxy and voting card, you can scan the QR code to log in to the portal.

"Remember that the electronic and telephone voting channels will close at midnight (24:00 hours) on 16 May".

"You can also identify yourself with:

Your recognized electronic certificate from the Fábrica Nacional de La Moneda y Timbre (FNMT) or with your DNIe

Your number of shares

Your OLS Shareholder's Club password (individuals only)"

"Remember that the electronic and telephone voting channels will close at midnight (24:00 hours) on 16 May".

"You can also participate by sending your card either by WhatsApp to +34 639 000 639, by Telegram to 'Junta Iberdrola',

or by e-mail to Junta2024@iberdrola.es".

"Remember that the electronic and telephone voting channels will close at midnight (24:00 hours) on 16 May".

"And, as in previous years, you can choose to participate by telephone or post: +34 900 100 019 (if calling from Spain), apartado de correos 1.113, 48080 Bilbao".

"Remember that the electronic and telephone voting channels will close at midnight (24:00 hours) on 16 May".

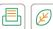

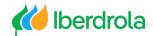

"What do I have to do to attend the Meeting in person?

Shareholders and their proxy representatives wishing to attend in person must register to reserve a seat through the Shareholder's Office or through the Participation Portal, until 10:15 a.m. on 17 May (the scheduled date of the Meeting). Seat reservations will be processed in the chronological order in which requests are received until the available seating capacity is filled".

"Until when can I participate? Until midnight (24:00 hours) on 16 May. This is when all channels to grant proxies and cast absentee votes are closed".

"How do I verify that my participation has been registered? All shareholders and proxies with a proxy code can check on the Participation Portal. Proof of participation will be available up to one month after the Meeting".

"In addition, as in past years, you will also be able to verify that your proxy or vote has been properly registered in the blockchain network by using the 'Blockchain verification' option".

www.iberdrola.com

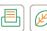